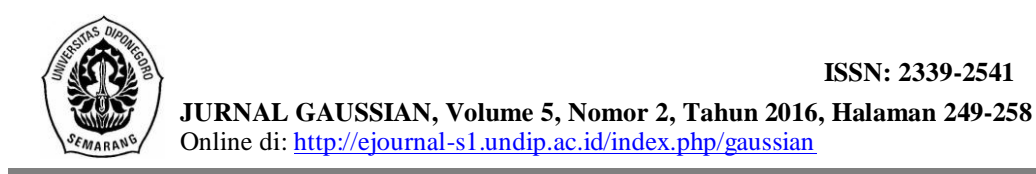

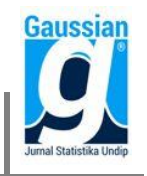

### **OPTIMASI** *VALUE AT RISK* **PADA REKSA DANA DENGAN METODE** *HISTORICAL SIMULATION* **DAN APLIKASINYA MENGGUNAKAN GUI MATLAB**

**Christa Monica<sup>1</sup> , Tarno<sup>2</sup> , Hasbi Yasin<sup>3</sup>**

<sup>1</sup>Mahasiswa Jurusan Statistika FSM Universitas Diponegoro <sup>2,3</sup>Staff Pengajar Jurusan Statistika FSM Universitas Diponegoro

#### **ABSTRACT**

Value at Risk (VaR) is a method used to measure financial risk within a firm or investment portfolio over a specific time period at certain confidence interval level. Historical Simulation is used in this research to compute VaR of stock mutual fund at 5% confidence interval level, with one day time period and Rp 100.000.000,00 startup investment fund. Historical Simulation ia a non parametric method where the formula doesn't require any asumption. Portfolio optimization is done by calculating the weight of allocation fund for each asset in the portfolio using Mean Variance Efficient Portfolio (MVEP) method. The data in this research are divided into four mutual fund asset. To make VaR become easier for people to understand, an application is made using GUI in Matlab. The smallest risk value for single investment asset is obtained by Valbury Equity I stock mutual fund and the smallest risk value for two-asset portfolio is obtained by the combination assets of Pacific Equity Fund and Valbury Equity I. Meanwhile for three-asset portfolio, the combination assets of Pacific Equity Fund, Valbury Equity I, and Millenium Equity Prima Plus have the smallest risk value. The test result of VaR with Basel Rules shows that the usage of VaR is legitimate to measure loses potency in mutual fund investment.

**Keywords**: Value at Risk (VaR), Historical Simulation, Mutual Fund, Risk.

#### **1. PENDAHULUAN**

Seiring dengan adanya perkembangan zaman dan meningkatnya teknologi, masyarakat juga mulai berfikir untuk memiliki investasi sebagai jaminan di masa depan. Dalam berinvestasi di pasar modal, investor diberikan dua cara berinvestasi yaitu melalui manajer investasi atau terjun langsung untuk berinvestasi di bursa efek. Jika investor ingin berinvestasi langsung di bursa efek, maka investor harus meneliti dan menganalisis sendiri risiko dari investasi. Investasi langsung di bursa efek cenderung memerlukan modal yang besar. Dengan modal yang kecil, investor akan sulit membentuk portofolio yang optimal. Berbeda jika investor berinvestasi melalui manajer investasi. Manajer investasi adalah pihak yang akan melakukan analisis terhadap investasi yang dipilih.

Salah satu produk investasi melalui manajer investasi adalah reksa dana. Menurut Undang-Undang Pasar Modal nomor 8 Tahun 1995 pasal 1, ayat (27), reksa dana adalah wadah yang dipergunakan untuk menghimpun dana dari masyarakat pemodal untuk selanjutnya diinvestasikan dalam portofolio efek oleh manajer investasi. Pada investasi reksa dana, [manajer investasi](https://id.wikipedia.org/wiki/Manajemen_investasi) akan mengelola dana dari investor yang dialokasikan pada surat berharga dan merealisasikan keuntungan ataupun kerugian yang dibukukan ke dalam Nilai Aktiva Bersih (NAB) reksa dana tersebut.

Jika berbicara mengenai investasi tentu saja tidak lepas dari risiko. Besar kecilnya risiko akan sangat bergantung pada kemampuan dan kejelian manajemen dalam mengelola risiko (Ghozali, 2007). Bidang manajemen risiko beberapa tahun terakhir ini telah mengalami revolusi yang dimulai dengan munculnya metode yang dinamakan *Value at Risk* (*VaR*) sebagai suatu metode untuk mengukur risiko pasar uang yang mulai dikembangkan pada awal tahun 1990. Menurut Supranto (2013), *VaR* adalah suatu metode untuk mengukur kerugian dalam suatu aset berisiko atau portofolio selama suatu periode

tertentu untuk suatu interval keyakinan tertentu. Dengan menggunakan *VaR*, investor dapat mengukur dan menganalisis skenario terburuk dari investasi yang ditanamkan.

Ada tiga metode utama untuk menghitung *Value at Risk* yaitu metode *Historical Simulation*, metode *Variance Covariance* dan metode simulasi *Monte Carlo*. Metode *Historical Simulation* merupakan metode non-parametrik dan tidak memiliki asumsi yang harus dipenuhi. Bagi masyarakat awam, menghitung nilai *Value at Risk* secara manual bukanlah hal yang mudah. Sehingga pada penelitian ini akan dibahas perhitungan *Value at Risk* menggunakan metode *Historical Simulation* dengan studi kasus menggunakan Nilai Aktiva Bersih (NAB) reksa dana dan aplikasinya menggunakan GUI pada Matlab. Aplikasi GUI pada Matlab diharapkan dapat mempermudah masyarakat awam untuk menghitung nilai *VaR*.

## **2. TINJAUAN PUSTAKA**

### **2.1. Investasi**

Investasi dapat diartikan sebagai komitmen untuk menanamkan sejumlah dana pada saat ini dengan tujuan untuk memperoleh keuntungan di masa yang akan datang (Tandelilin, 2010). Saat ini, tabungan tidak cocok lagi disebut sebagai investasi. Tabungan lebih tepat disebut sebagai sarana untuk menyimpan uang. Kecepatan pertumbuhan uang di tabungan kalah jauh dibandingkan dengan tingkat kebutuhan hidup dan laju inflasi (May, 2013).

### **2.2. Reksa Dana**

Reksa dana berasal dari kata 'reksa' dan 'dana'. 'Reksa' berarti dijaga sedangkan 'dana' berarti kumpulan uang. Jika digabung menjadi satu, reksa dana diartikan menjadi 'kumpulan uang yang dijaga' (Darmadji dan Fakhruddin, 2011 dalam Wicaksono, *et al* (2014) ). Menurut May (2013), ada beberapa jenis reksa dana berdasarkan alokasi asetnya dan urutan resikonya yaitu reksa dana pasar uang, reksa dana pendapatan tetap, reksa dana campuran dan reksa dana saham.

## **2.3.** *Return*

*Return* adalah pendapatan yang akan diterima jika investor menginvestasikan uang pada suatu aset finansial seperti saham maupun obligasi atau aktiva riil seperti *property* dan tanah (Ghozali, 2007). Menurut Ghozali (2007), *return* saham dapat dihitung harian, mingguan, bulanan dan tahunan. Semakin pendek periodenya (harian) maka sebaiknya perhitungan *return* dilakukan dengan cara sebagai berikut:

$$
R(P_{it}) = \ln \left[ \frac{P_{it}}{P_{i(t-1)}} \right]
$$

dengan,

 $R(P_{i})$  = Return aset ke-i pada waktu ke-t

 $P_{it}$  = Harga aset ke-i pada waktu ke-t

 $P_{i(t-1)}$  = Harga aset ke-i pada waktu ke-(t-1)

## **2.4. Risiko**

Menurut Supranto (2013), risiko adalah kemungkinan terjadinya kejadian buruk serta kejadian yang dapat menimbulkan kerugian. Menurut Jorion (2002), jika terdapat n (jumlah observasi) *return* maka nilai *expected return* dapat diperoleh dengan rumus :

$$
E[R(Pi)] = \mu_i = \frac{1}{n} \sum_{i=1}^n R(P_{ii})
$$

dengan,

 $E[R(Pi)] = Expected return$  aset ke-i  $P_{it}$  = Harga aset ke-i pada waktu ke-t  $\mu_i$  = Rata-rata *return* aset ke-i  $n = J$ umlah observasi

*Expected return* digunakan untuk mengestimasi varian tiap periode. Disebut varian per periode karena besarnya tergantung pada panjang waktu ketika *return* diukur dengan :

$$
Var[R(Pi)] = \sigma_i^2 = \frac{1}{n-1} \sum_{i=1}^n (R(P_{ii}) - \mu_i)^2
$$

Standar deviasi dinyatakan dengan rumus sebagai berikut :

$$
S_d[R(Pi)] = \sigma_i = \sqrt{{\sigma_i}^2}
$$

### **2.5. Portofolio**

Menurut Tandelilin (2001), portofolio adalah gabungan dua sekuritas atau lebih yang terpilih sebagai target investasi dari investor pada suatu kurun waktu tertentu dengan ketentuan tertentu, misalnya mengenai proporsi pembagian dana atau modal yang ditanamkan. Menurut Jorion (2002), dalam pembentukan portofolio setiap aset memiliki kontribusi dengan pembobotan . *Return* portofolio didapatkan dengan cara menjumlah hasil perkalian antara aset tunggal dengan bobot alokasi dana yang telah didapatkan sebelumnya. Secara matematis, return portofolio dari n aset pada waktu ke-t dapat ditulis sebagai berikut :

$$
R_{pt} = \sum_{i=1}^{n} W_i \cdot R_{i,t}
$$

dengan,

 $R_{nt}$  = *Return* portofolio pada waktu ke-t  $R_{it}$  = *Return* aset ke-i pada waktu ke-t  $W_i$  = Bobot setiap alokasi dana untuk aset tunggal ke-i

Dengan menggunakan rumus *return* portofolio maka dapat dicari nilai *expected return* portofolio. Secara matematis dapat dituliskan sebagai berikut :

$$
E(R_{pt}) = \sum_{i=1}^{n} W_i \mu_i
$$

Jika ditulis dengan notasi matriks maka dapat ditulis menjadi  $\tilde{\bar{\mu}}$ 

$$
E(R_{pt}) = \begin{bmatrix} W_1 & W_2 & \dots & W_n \end{bmatrix} \begin{bmatrix} \mu_1 \\ \mu_1 \\ \vdots \\ \mu_n \end{bmatrix} = \boldsymbol{W}^T \boldsymbol{\mu}
$$

Sedangkan untuk mencari varian dari *return* portofolio dicari dengan cara sebagai berikut :

$$
\sigma_p^2 = E\big[(R_{pt} - E(R_{pt}))^2\big]
$$
  
\n
$$
\sigma_p^2 = \sum_{i=1}^n \sum_{j=1}^n W_i W_j \sigma_{ij}
$$

dengan,

 $\sigma_p^2$  = Varian *return* portofolio

 $\sigma_n$  = Standar deviasi *return* portofolio

 $\sigma_{ii}$  = Kovarian antara *return* aset ke-i dengan *return* aset ke-j

 $\sigma_i^2 = \sigma_{ii}$  = Varian *return* aset ke-i

 $W_i$  = Bobot alokasi dana untuk setiap aset tunggal ke-i di portofolio

 $W_i$  = Bobot alokasi dana untuk setiap aset tunggal ke-j di portofolio

Jika ditulis dengan notasi matriks maka dapat ditulis menjadi :

$$
\sigma_p^2 = [W_1 \quad W_2 \quad \dots \quad W_n] \begin{bmatrix} \sigma_{11} & \sigma_{12} & \dots & \sigma_{1n} \\ \sigma_{21} & \sigma_{22} & \dots & \sigma_{2n} \\ \vdots & \vdots & \vdots & \vdots \\ \sigma_{n1} & \sigma_{n2} & \dots & \sigma_{nn} \end{bmatrix} \begin{bmatrix} W_1 \\ W_1 \\ \vdots \\ W_n \end{bmatrix} = \mathbf{W}^T \Sigma \mathbf{W}
$$

Untuk mendapatkan suatu portofolio yang optimal, pengoptimalan dilakukan dengan cara meminimumkan varian dari portofolio menggunakan metode *Mean Variance Efficient Portofolio* (MVEP) agar bobot alokasi dana (*W*) optimal. Secara matematis dapat ditulis sebagai berikut :

#### Minimum  $W^T \Sigma W$

Pengoptimalan portofolio tersebut terkendala dengan jumlah bobot alokasi dana yang harus bernilai 1 atau jika ditulis dalam notasi matriks:

$$
\sum_{i=1}^{n} W_i = \begin{bmatrix} 1 & 1 & \dots & 1 \end{bmatrix} \begin{bmatrix} W_1 \\ W_1 \\ \vdots \\ W_n \end{bmatrix} = \mathbf{1}_n^T W = 1
$$

Masalah pengoptimalan dengan kendala dapat diselesaikan dengan menggunakan metode *Lagrange* dengan langkah-langkah sebagai berikut:

 $L(W) = W<sup>T</sup> \Sigma W + \lambda (1 - \mathbf{1}_n^T)$ Fungsi *Lagrange* tersebut akan diturunkan terhadap *W* sehingga akan didapatkan nilai bobot:

$$
W = \frac{\Sigma^{-1} 1_n}{1_n^T \Sigma^{-1} 1_n}
$$

Nilai bobot digunakan untuk penentuan alokasi dana. Untuk mengetahui apakah  $W$ merupakan nilai bobot yang dapat membuat varian minimum maka dicari turunan kedua dari fungsi *Lagrange* terhadap vektor **W** dan diperoleh nilai turunan kedua sebagai berikut:

$$
L^{\prime\prime}(W)=2\Sigma
$$

Jika matriks varian kovarian  $(\Sigma)$  merupakan matriks definit positif, maka bobot yang dihasilkan merupakan nilai bobot optimal yang dapat dipakai untuk meminimumkan nilai varian portofolio.

#### **2.6.** *Historical Simulation*

Metode *Historical Simulation* merupakan metode yang paling mudah digunakan karena tidak ada asumsi *return* yang harus dipenuhi seperti *return* harus berdistribusi normal maupun sifat linier antara *return* portofolio dan *return* aset tunggalnya (Jorion, 2002). Rumus yang digunakan untuk menghitung nilai *VaR* dengan menggunakan metode *Historical Simulation* adalah

$$
VaR = S_0 \times \text{Personal ke} - \alpha \times \sqrt{hp}
$$

Nilai persentil ke-α dapat diperoleh dengan cara mengalikan banyaknya *return* dengan nilai α atau dapat ditulis menjadi:

*Persentil ke-*  $\alpha = n \times \alpha$ 

#### **2.7. Uji** *Backtesting*

Nilai *VaR* hanya dapat digunakan apabila nilai tersebut dapat memprediksi dengan baik atau valid. Untuk mengetahui valid atau tidaknya nilai *VaR* dalam memprediksi kerugian maka perlu dilakukan uji lanjut yang dinamakan uji *Backtesting*. Uji *Backtesting*

dilakukan dengan cara membandingkan kerugian yang sebenarnya dengan nilai kerugian yang diprediksi dengan *VaR* (Jorion, 2002). Menurut Jorion (2002), aturan Basel digunakan dalam pemberian batasan untuk tidak menolak *VaR*. Jika jumlah kegagalan prediksi (m) masih ada dalam batas yang ditentukan, maka nilai *VaR* dianggap valid untuk digunakan mengukur besar kerugian yang mungkin terjadi. Berikut adalah tabel batasan penerimaan *VaR* : Tabel 1. Aturan Basel

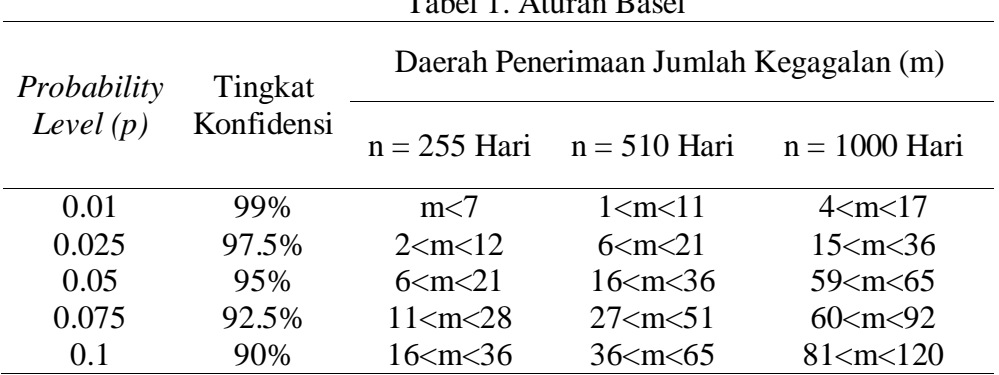

### **2.8. GUIDE**

Nama Matlab merupakan akronim dari kata *Matrix Laboratory*. Aplikasi yang menggunakan GUI umumnya lebih mudah dipelajari dan digunakan karena orang yang menjalankannya tidak perlu mengetahui perintah yang ada dan bagaimana kerjanya. GUI pada Matlab dikenal dengan nama GUIDE. GUI pada Matlab merupakan sebuah aplikasi *display* dari Matlab yang mengandung tugas, perintah, atau komponen program yang mempermudah *user* atau pengguna dalam menjalankan sebuah program dalam Matlab ( Pusadan, 2014 ) .

# **3. METODE PENELITIAN**

## **3.1. Sumber Data**

Data yang digunakan pada penelitian ini merupakan Nilai Aktiva Bersih atau yang disingkat NAB dengan periode waktu harian yang dikeluarkan oleh reksa dana. Data ini merupakan data reksa dana saham. Data NAB reksa dana tersebut diambil sebanyak 260 hari kerja yang dimulai dari tanggal 30 Januari 2015 sampai dengan 23 Februari 2016. Data Nilai Aktiva Bersih (NAB) harian yang digunakan pada penelitian ini merupakan data publik atau data sekunder yang diakses dari website [www.kontan.co.id.](http://www.kontan.co.id/) Variabel yang digunakan dalam penelitian ini adalah sebagai berikut :

- 1. Reksa dana jenis saham yang diterbitkan PT. *Pacific Capital Investment* yang bernama *Pacific Equity Fund* (PEF)
- 2. Reksa dana jenis saham yang diterbitkan PT. *Valbury Capital Management* yang bernama *Valbury Equity* (VE)
- 3. Reksa dana jenis saham yang diterbitkan PT. Millenium Danatama Indonesia yang bernama *Millenium Equity Prima Plus* (MEPP)
- 4. Reksa dana jenis saham yang diterbitkan PT. Prospera *Asset Management* yang bernama Prospera Bijak (PB)

## **3.2. Metode Analisis**

Nilai *Value at Risk* (*VaR*) untuk mengukur risiko investasi reksa dana dihitung menggunakan metode *Historical Simulation* pada penelitian kali ini. Tahap-tahap untuk menghitung nilai *VaR* dengan metode *Historical Simulation* adalah sebagai berikut :

- 1. Menghitung nilai *return* dari masing-masing NAB reksa dana dengan menggunakan rumus  $R(P_{it}) = ln \left| \frac{P}{R} \right|$  $\frac{F_{it}}{P_{i(t-1)}}$  dengan  $P_{it}$  merupakan NAB aset ke-i pada waktu ke-t.
- 2. Menghitung *return* portofolio menggunakan rumus  $R(P_{it}) = \sum_{i=1}^{n} W_i R_{it}$  di mana  $W = \frac{\Sigma^{-1}}{1 + \Sigma^{-1}}$  $\frac{2}{\ln^{T} \Sigma^{-1} \, 1_{n}}$ .
- 3. Mengurutkan *return* aset tunggal dan portofolio yang didapatkan mulai dari nilai *return* terkecil sampai *return* terbesar.
- 4. Menentukan batas selang kepercayaan.
- 5. Menentukan persentil ke-α dari *return* yang telah diurutkan.
- 6. Menentukan *holding period* yang akan digunakan.
- 7. Menentukan dana awal yang akan digunakan.
- 8. Menentukan nilai *VaR* untuk masing-masing aset maupun portofolio dengan menggunakan rumus *VaR* =  $S_0 \times$  *Persentil ke* –  $\alpha \times \sqrt{hp}$
- 9. Melakukan uji validitas dari *VaR* yang diperoleh dengan menggunakan aturan Basel.
- 10. Menentukan besar alokasi dana investasi untuk setiap aset portofolio.

### **4. HASIL DAN PEMBAHASAN**

### **4.1. Jumlah Kombinasi Aset Tunggal dan Portofolio**

Pada penelitian ini dilakukan perhitungan nilai *VaR* untuk periode waktu 1 hari kedepan,  $\alpha = 5\%$  dan ketetapan besar investasi awal atau dana awal sebesar  $S_0$  yang mana pada penelitian ini digunakan  $S_0$  sebesar Rp 100.000.000,00. Karena terdapat empat aset tunggal, maka nilai *VaR* aset tunggal dan portofolio yang dapat dihitung adalah sebanyak 15 kombinasi.

#### **4.2. Perhitungan Bobot**

Langkah pertama yang dilakukan adalah perhitungan untuk mencari nilai *return* aset tunggal yaitu nilai *return* dari NAB reksa dana PEF, VE, MEPP dan PB. Nilai *return* dari masing-masing aset tunggal tersebut akan digunakan untuk perhitungan portofolio. Mengatur alokasi dana atau pembobotan merupakan suatu cara yang dapat digunakan untuk pengoptimalan portofolio. Berikut adalah contoh perhitungan bobot untuk portofolio antara reksa dana PEF dan reksa dana VE. Langkah pertama adalah menghitung rata-rata dari *return* PEF dan *return* VE.

$$
E[R(P_i)] = \mu_i = \frac{1}{n} \sum_{i=1}^{n} R(P_{ii})
$$
  
\n
$$
\mu_{PEF} = \frac{1}{259} \big( (-0.00293) + 0.00688 + (-0.00430) + ... + (-0.00085) \big) = -0.00010
$$
  
\n
$$
\mu_{VE} = \frac{1}{259} \big( 0.00541 + (-0.00503) + 0.0008 + ... + (-0.00407) \big) = 0.00011
$$

Setelah rata-rata *return* diperoleh, maka dihitung varian dari *return* tersebut.

$$
Var[R(Pi)] = \sigma_i^2 = \frac{1}{n-1} \sum_{i=1}^n (R(P_i) - \mu_i)^2
$$
  
\n
$$
\sigma_{PEF}^2 = \frac{1}{259} [(-0.00293 + 0.0001)^2 + (0.00688 + 0.0001)^2 + ... + (-0.00085 + 0.0001)^2]
$$
  
\n= 0.00091  
\n
$$
\sigma_{VE}^2 = \frac{1}{259} [(0.00541 - 0.00011)^2 + (-0.005 - 0.00011)^2 + ... + (-0.0041 - 0.00011)^2]
$$

 $= 0.00010$ 

Untuk membentuk suatu matriks varian kovarian maka dilakukan perhitungan mencari nilai kovarian dari *return* PEF dan *return* VE.

$$
\sigma_{ij} = \frac{1}{n-1} \sum_{i=1}^{n} (R(P_i) - \mu_i)(R(P_j) - \mu_j)
$$
  
\n
$$
\sigma_{PEF,VE} = \frac{1}{259} [(-0.00293 + 0.0001)(0.00541 - 0.00011) + (0.00688 + 0.0001)(-0.005 - 0.00011) + \dots + (-0.00085 + 0.0001)(-0.0041 - 0.00011)]
$$
  
\n
$$
\sigma_{PEF,VE} = 0.00004
$$

Setelah didapat nilai varian dan kovarian maka dilakukan perhitungan untuk mendapatkan nilai bobot dengan cara sebagai berikut:

$$
\Sigma^{I} \mathbf{1}_{2} = \begin{bmatrix} 0,00091 & 0,00004 \\ 0,00004 & 0,000103 \end{bmatrix}^{1} \begin{bmatrix} 1 \\ 1 \end{bmatrix} = \begin{bmatrix} 7912,94506 \\ 6411,69129 \end{bmatrix}
$$
  
\n
$$
\mathbf{1}_{2}^{T} \Sigma^{I} \mathbf{1}_{2} = \begin{bmatrix} 1 & 1 \end{bmatrix} \begin{bmatrix} 0,00091 & 0,00004 \\ 0,00004 & 0,000103 \end{bmatrix}^{-1} \begin{bmatrix} 1 \\ 1 \end{bmatrix} = \begin{bmatrix} 14324,63635 \end{bmatrix}
$$
  
\n
$$
W = \begin{bmatrix} 55,24 \\ 44.76 \end{bmatrix}
$$

### **4.3. Menghitung** *Value at Risk* **Optimum dengan Metode** *Historical Simulation*

Dalam pembentukan portofolio, setiap aset memiliki kontribusi dengan pembobotan *W*. *Return* portofolio didapatkan dengan cara menjumlah hasil perkalian antara aset tunggal dengan bobot alokasi dana yang telah didapatkan sebelumnya. Setelah mendapatkan nilai *return* aset tunggal dan portofolio, maka langkah selanjutnya adalah mengurutkan *return* yang diperoleh dari nilai terkecil sampai nilai terbesar untuk masingmasing aset. Dalam penelitian ini, diambil tingkat kepercayaan sebesar 95%. Dengan jumlah data *return* sebanyak 259 data, maka dengan menggunakan Persamaan 20 diperoleh nilai persentil ke-5% adalah data *return* pada urutan ke 12,95 atau data *return* pada urutan ke 13.

Variabel-variabel yang dibutuhkan dalam perhitungan *VaR Historical Simulation* adalah dana awal pembentukan portofolio, nilai persentil ke-5% serta *holding period* atau jangka waktu di mana portofolio akan dipegang. Setelah dilakukan perhitungan untuk 15 kombinasi aset, terpilihlah aset yang memiliki Value at Risk optimal sebagai berikut:

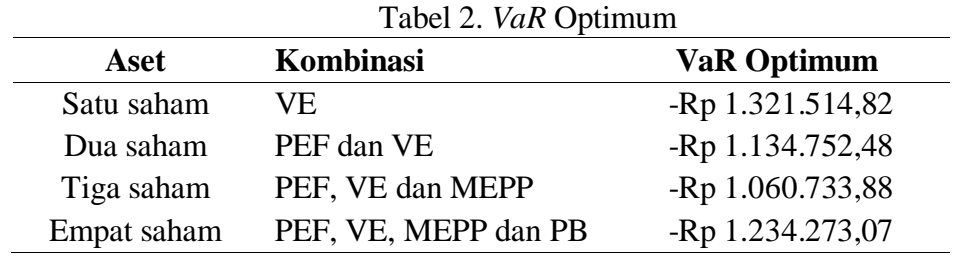

Jika investor ingin berinvestasi pada aset tunggal, maka aset yang memiliki risiko terkecil adalah reksa dana *Valbury Equity* (VE) dengan *VaR* sebesar –Rp 1.321.514,82. Artinya dengan dana awal sebesar Rp 100.000.000,00 dan alfa sebesar 5% reksa dana VE diperkirakan tidak akan mengalami kerugian lebih dari Rp 1.321.514,82 dengan tingkat kepercayaan 95% dalam jangka waktu 1 hari setelah investasi.

Kemudian untuk portofolio dua aset, didapatkan portofolio yang memiliki *Var* paling optimum adalah portofolio dengan kombinasi antara reksa dana *Pacific Equity Fund* (PEF) dan reksa dana *Valbury Equity* (VE). Nilai *VaR* yang didapat adalah sebesar –Rp 1.134.752,48. Artinya dengan dana awal sebesar Rp 100.000.000,00 dan alfa sebesar 5% portofolio yang dibentuk antara PEF dan VE diperkirakan tidak akan mengalami kerugian lebih dari Rp 1.134.752,48 dengan tingkat kepercayaan 95% dalam jangka waktu 1 hari setelah portofolio dibentuk.

Kombinasi tiga aset reksa dana saham antara *Pacific Equity Fund* (PEF) , *Valbury Equity* (VE) dan *Millenium Equity Prima Plus* (MEPP) memiliki risiko terkecil di antara kombinasi tiga aset yang lainnya dengan *VaR* sebesar -Rp 1.060.733,88. Artinya dengan dana awal sebesar Rp 100.000.000,00 dan alfa sebesar 5% portofolio yang dibentuk antara PEF, VE dan MEPP diperkirakan tidak akan mengalami kerugian lebih dari Rp 1.060.733,88 dengan tingkat kepercayaan 95% dalam jangka waktu 1 hari setelah portofolio tersebut dibentuk.

Jika investor berinvestasi untuk membentuk portofolio empat aset sekaligus yang merupakan kombinasi antara *Pacific Equity Fund* (PEF) , *Valbury Equity* (VE), *Millenium Equity Prima Plus* (MEPP) dan Prospera Bijak (PB) akan didapatkan *VaR* sebesar -Rp 1.234.273,07. Artinya dengan dana awal sebesar Rp 100.000.000,00 dan alfa sebesar 5% portofolio yang dibentuk diperkirakan tidak akan mengalami kerugian lebih dari Rp 1.234.273,07 dengan tingkat kepercayaan 95% dalam jangka waktu 1 hari setelah portofolio tersebut dibentuk.

Untuk mendapatkan suatu portofolio yang optimal seperti Tabel 2, maka harus dilakukan pengoptimalisasian bobot. Pada Tabel 3 tercantum bobot dan jumlah dana yang harus dialokasikan ke masing-masing aset portofolio jika memiliki modal atau dana awal sebesar Rp 100.000.000,00.

| Tabel 3. Bobot dan Alokasi Dana |             |              |                     |
|---------------------------------|-------------|--------------|---------------------|
| Aset                            | Kombinasi   | <b>Bobot</b> | <b>Alokasi Dana</b> |
| Satu saham                      | <b>VE</b>   | 100%         | Rp 100.000.000,00   |
| Dua saham                       | <b>PEF</b>  | 55,24%       | Rp 55.240.111,29    |
|                                 | <b>VE</b>   | 44,76%       | Rp 44.759.888,71    |
| Tiga saham                      | <b>PEF</b>  | 50,03%       | Rp 50.027.721,07    |
|                                 | VE          | 36,13%       | Rp 36.132.302,44    |
|                                 | <b>MEPP</b> | 13,84%       | Rp 13.839.976,49    |
|                                 |             |              |                     |
| Empat<br>saham                  | <b>PEF</b>  | 37,59%       | Rp 37.594.623,45    |
|                                 | VE          | 35,19%       | Rp 35.193.954,15    |
|                                 | <b>MEPP</b> | 13,73%       | Rp 13.732.244,19    |
|                                 | PB          | 13,48%       | Rp 13.479.178,21    |

Tabel 3. Bobot dan Alokasi Dana

## **4.4. Uji** *Backtesting*

Untuk mengetahui valid atau tidaknya suatu nilai *VaR* dalam memprediksi kerugian maka perlu dilakukan uji lanjut yang dinamakan uji *Backtesting*. Uji *Backtesting* dilakukan dengan cara membandingkan kerugian yang sebenarnya dengan nilai kerugian yang diprediksi dengan *VaR* menggunakan tabel aturan Basel.

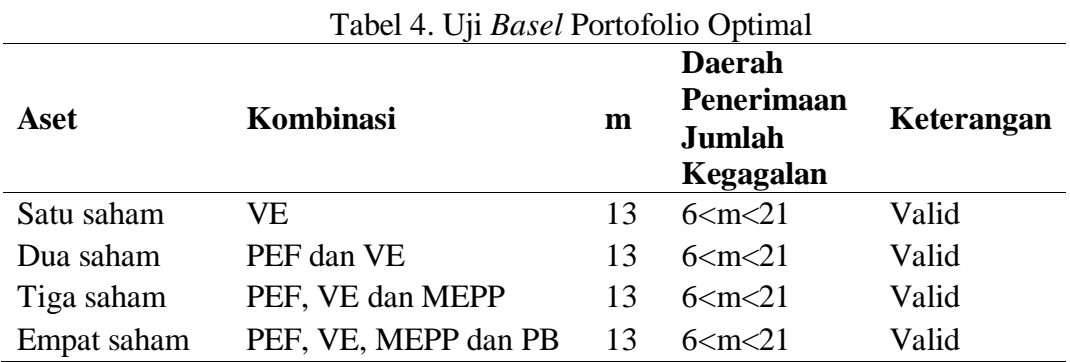

Karena tingkat kesalahan yang digunakan adalah 5% dan jumlah *return* yang diteliti ada sebanyak 259 hari, maka dipilih uji *Basel* dengan pendekatan 255 hari. Dengan tingkat kesalahan 5% dan pendekatan 255 hari maka daerah penerimaan jumlah kegagalannya adalah 6<m<21, di mana m merupakan banyaknya nilai *return* yang lebih kecil dari pada nilai *VaR* yang didapat. Nilai *return* yang lebih kecil menandakan bahwa kerugian yang sebenarnya lebih besar dibandingkan kerugian yang diperkirakan melalui nilai *VaR*. Berdasarkan tabel 15, semua kombinasi aset memiliki nilai kegagalan sebanyak 13 yang berarti banyaknya kegagalan tersebut masih berada di dalam daerah penerimaan jumlah kegagalan. Artinya, *VaR* optimal yang tertera pada Tabel 2 valid untuk memprediksi kerugian.

## **4.5. Tampilan GUI**

Komputasi GUI menggunakan Matlab dibuat pada penelitian ini dengan tujuan untuk membantu investor menghitung prediksi kerugian yang mungkin dari suatu investasi. Berikut adalah tampilan dari GUI perhitungan *VaR* dengan metode *Historical Simulation*:

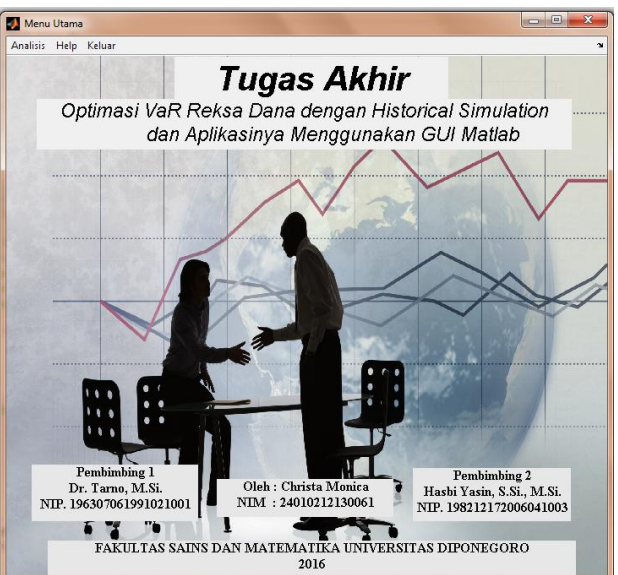

Gambar 1. Tampilan Awal GUI

# **5. PENUTUP**

# **5.1. Kesimpulan**

- Berdasarkan hasil analisis dapat diambil kesimpulan sebagai berikut:
- 1. Metode Value *at Risk* dengan *Historical Simulation* dapat digunakan untuk menghitung risiko dari suatu investasi reksa dana baik aset tunggal maupun

portofolio. Penentuan tingkat kepercayaan dan periode waktu menjadi salah satu faktor penting dalam menghitung risiko dari suatu investasi reksa dana saham.

- 2. Jika investor ingin berinvestasi pada aset tunggal, maka aset yang memiliki risiko terkecil adalah reksa dana *Valbury Equity* (VE) dengan nilai risiko sebesar 1,32% dari modal awal. Untuk portofolio dua aset, didapatkan portofolio yang memiliki *Var* paling optimum adalah portofolio dengan kombinasi antara reksa dana *Pacific Equity Fund* (PEF) dan reksa dana *Valbury Equity* (VE). Besar kerugian yang mungkin adalah 1,13% dari modal awal. Kombinasi tiga aset reksa dana saham antara *Pacific Equity Fund* (PEF) , *Valbury Equity* (VE) dan *Millenium Equity Prima Plus* (MEPP) memiliki risiko terkecil di antara kombinasi tiga aset yang lainnya yaitu sebesar 1,06% dari modal awal. Jika investor berinvestasi untuk membentuk portofolio empat aset sekaligus yang merupakan kombinasi antara *Pacific Equity Fund* (PEF) , *Valbury Equity* (VE), *Millenium Equity Prima Plus* (MEPP) dan Prospera Bijak (PB) maka besar kerugian yang mungkin adalah sebesar 1,23% dari modal awal. Artinya dengan modal awal dan alfa tertentu masing-masing portofolio optimal reksa dana saham maupun aset tunggalnya diperkirakan tidak akan mengalami kerugian lebih dari nilai *VaR* dengan tingkat kepercayaan (1-α) dalam jangka waktu 1 hari setelah investasi.
- 3. Semua nilai VaR yang dihasilkan valid untuk memprediksi kerugian berdasarkan aturan Basel.

#### **5.2. Saran**

Berdasarkan hasil penelitian optimasi *VaR* metode *Historical Simulation* dengan bantuan komputasi GUI Matlab pada investasi reksa dana, penulis mengusulkan agar komputasi GUI Matlab dapat dibuat dengan konsep yang lebih umum dan fleksibel dan tidak terbatas pada beberapa aset portofolio saja.

## **DAFTAR PUSTAKA**

- Darmadji, T., dan Fakhruddin, H.M. 2001. *Pasar Modal di Indonesia: Pendekatan Tanya Jawab*. Jakarta: Salemba Empat
- Ghozali, I. 2007. *Manajemen Risiko Perbankan*. Semarang: PT Bank Jateng
- Jorion, P. 2002. *Value at Risk: New Benchmark for Managing Financial Risk*. 2nd Edition, Mc Graw-Hill USA

May, E. 2013. *Smart Trader Rich Investor*. Jakarta: Gramedia

- Pusadan, M.Y. 2014. *Pemrograman Matlab pada Sistem Pakar Fuzzy*. Yogyakarta: Deepublish
- Supranto, J., dan Luqman H. 2013. *Pengambilan Risiko Secara Strategis Bagi Pengambil Keputusan Bisnis.* Jakarta: PT Raja Grafindo Persada
- Tandelilin, E. 2010. *Analisis Investasi dan Manajemen Portofolio*. Yogyakarta: BPFE Yogyakarta

Wicaksono, B., Wilandari, Y. dan Rusgiyono, A. 2014. Perbandingan Metode Variance Covariance dan Historical Simulation Untuk Mengukur Risiko Investasi Reksa Dana. *Jurnal Gaussian. Vol. 3(4): 585-594.* Undip: Semarang